**Евгений Хомколов +7 (913) 461-89-53 e-homkolov@ya.ru**

# **ОБОСНОВАНИЕ ПРОЕКТА**

## Программно-аппаратный комплекс **«Инновационный кампус»**

инновационный кампус

### Оглавление

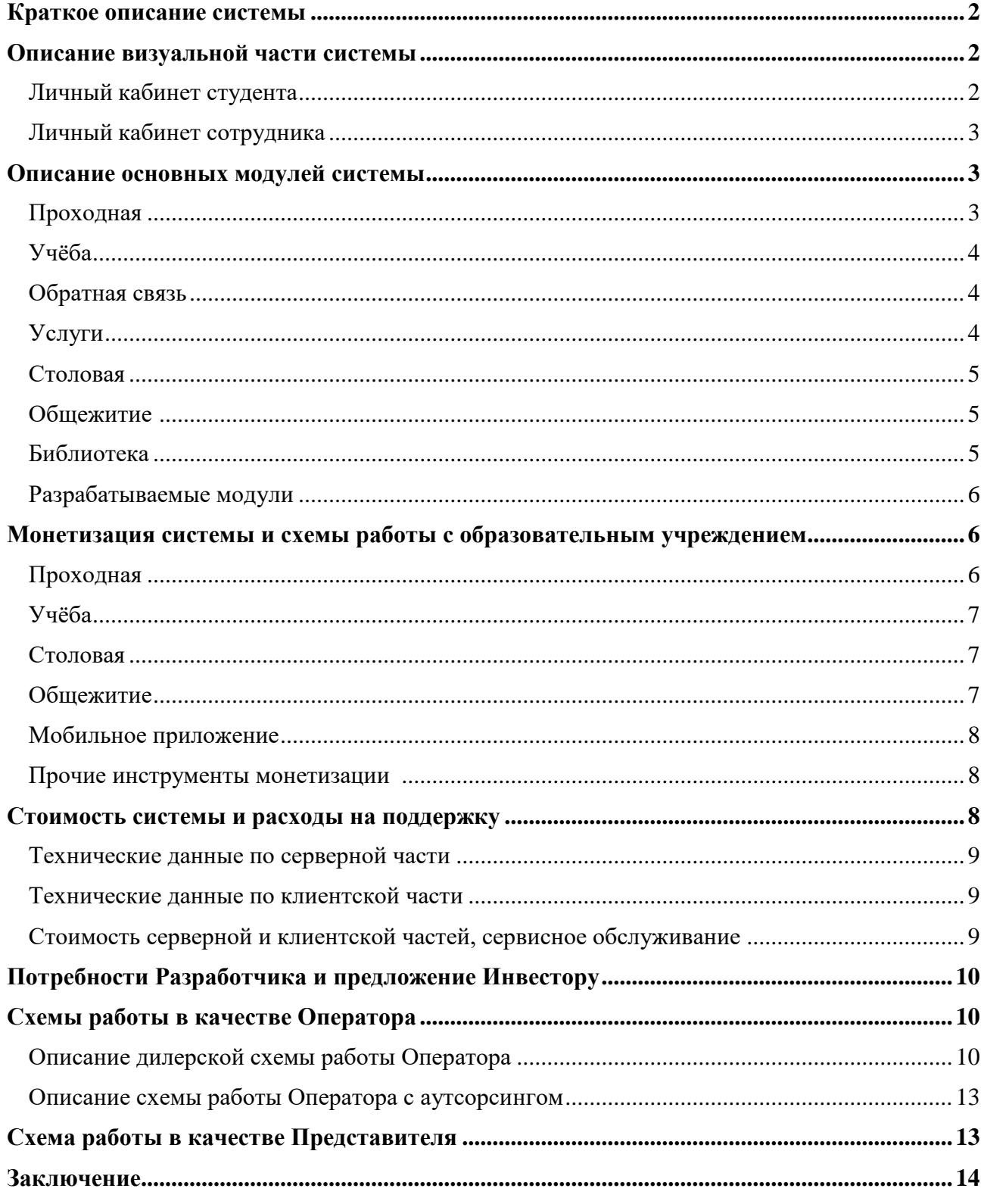

#### Краткое описание системы:

Программно-аппаратный комплекс «Инновационный Кампус» – это электронная кампусная система (далее по тексту - ЭКС) позволяющая максимально автоматизировать учебные и рабочие процессы в образовательных учреждениях (далее по тексту – ОУ), собирая в единый комплекс независимые друг от друга системы, осуществляя мониторинг и управление ими по принципу «одного окна», по средствам персональных личных кабинетов (далее по тексту -ЛК) и мобильного приложения. При подключении всех модулей ЭКС, ОУ получает свою собственную экосистему для студентов и сотрудников, что выделяет конкретное ОУ среди других учебных заведений, как высокотехнологичную и инновационную среду обучения.

Помимо предоставления наиболее удобных и эффективных инструментов для учёбы и работы пользователей системы, ЭКС несёт функцию и оптимизации ресурсов, с выявлением недостатков ОУ, и предоставлением информации для их исправления. Также, ЭКС включает в себя возможность монетизации каждого модуля и получения дополнительного дохода от информационных услуг системы.

#### Описание визуальной части ЭКС:

Как было уже упомянуто выше, ЭКС имеет персональные личные кабинеты и мобильное приложение, которые отображают информацию о пользователях системы, что даёт возможность оперативного получения информации о любом студенте или сотруднике OV со стороны администрации ОУ, а пользователям управлять услугами ОУ.

Личные кабинеты ЭКС разбиты на типы, под каждую категорию пользователей, где студенты, сотрудники, родители/представители студентов имеют свой тип кабинета, со своим набором отображаемой информации, функционалом и дизайном. Также есть отдельный ЛК для операторов питания (к модулю «Столовая») и ЛК администратора системы (с возможностью сквозного входа в ЛК любого пользователя). Ниже представлена описательная часть основных ЛК ОУ для студентов и сотрудников.

#### 1. Личный кабинет студента/аспиранта с описание разделов:

Главная страница – отображает ФИО, дата рождения, контакты (телефон, почта), документ удостоверяющий личность (при внесении), адрес проживания и прописки, дата поступления в ОУ, факультет, специальность, курс, вид обучения, условия обучения, средний балл, номер идентификатора(ов) с возможностью самостоятельной их блокировки (при потере) или заказа дополнительного идентификатора.

#### Разделы:

• Данные о семье – отображаются контактные данные представителя (ей) студента, что позволяет ОУ оперативно связаться с ними;

• Учебные достижения – отображает данные об участии студента в научных мероприятиях (олимпиады, семинары, симпозиумы и т.п.) с возможностью внесения времени событий (для своевременного напоминания), и сохранения файлов дипломов, сертификатов; учебные предпочтения; возможность снятия аналитики об успеваемости; обратная связь с куратором мероприятий; возможность подачи и отзыва заявок на участие в мероприятиях;

• Внеучебные достижения – отображает данные об участии в других мероприятиях ОУ (соревнования, спорт.секции, студ.движения с возможностью внесения времени событий, и сохранения файлов дипломов, сертификатов, грамот и т.п.; возможность снятия статистики по внеучебным предпочтениям; обратная связь с куратором мероприятий; возможность подачи и отзыва заявок на участие в мероприятиях;

 Файлы – позволяет сохранять цифровую документацию (библиотечную литературу, конспекты, рефераты, дипломную работу и т.п.);

 Проход – отображает данные о зонах разрешѐнного/запрещѐнного доступа в помещения с наличием СКУД, с возможностью блокирования/разрешения зон СКУД со стороны ОУ.

• Услуги ОУ – перечень платных услуг ОУ, где можно забронировать и оплатить учёбу, дополнительное образование, проживание в общежитии, спортивные секции и прочее.

 Общежитие – доступно только студентам, проживающим в общежитии. В разделе отображаются данные модуля «Общежитие».

#### **1. Личный кабинет сотрудника (с разбивкой на профессорско-преподавательский состав и административный состав):**

Главная страница – отображает ФИО, дата рождения, контакты (телефон, почта, соц.сети), документ удостоверяющий личность (при внесении), адрес проживания и прописки, номер идентификатора(ов) с возможностью самостоятельной их блокировки (при потере) или заказа дополнительного идентификатора;

Разделы:

 Должностная – отображает должность, факультет, кафедру, специальность, трудовые отношения, дата приѐма, ставка, разряд, контракт, дополнительные должности, поощрения и взыскания, стаж;

 Образование – отображает данные об образовании, учебной степени, звании (при наличии), квалификации, аттестации;

- Переподготовка отображает данные о переподготовке, повышения квалификации;
- Семья отображает данные о семье с контактами (для оперативной связи);
- Отпуск отображает данные о времени отпусков с возможностью получения аналитики;

 Файлы – позволяет сохранять цифровую документацию (библиотечную литературу, конспекты, рефераты, дипломную работу и т.п.);

 Проход – отображает данные о зонах разрешѐнного/запрещѐнного доступа в помещения с наличием СКУД, с возможностью блокирования/разрешения зон СКУД со стороны ОУ.

 Услуги ОУ – перечень платных услуг ОУ, где можно забронировать и оплатить учѐбу, дополнительное образование, проживание в общежитии, спортивные секции и прочее.

 Общежитие – доступно только студентам, проживающим в общежитии. В разделе отображаются данные модуля «Общежитие».

В Мобильном приложении дублируется информация и функционал из личных кабинетов. При этом, Личные кабинеты и Мобильное приложение имеют функцию кастомизации дизайна под брендбук конкретного ОУ, что даѐт эффект эксклюзивности продукта.

#### **Описание основных модулей системы:**

1. **Проходная** – позволяет максимально автоматизировать СКУД, подключив следующие функции:

 Учѐт рабочего и учебного времени (УРВ) – автоматическое формирование графиков посещений, как в режиме онлайн, так и в виде отчѐтов, с установкой фильтров на конкретное лицо или группу лиц. Система сама отмечает опоздания, переработки, причины отсутствия на работе/учѐбе, статистику посещений помещений/зданий оборудованных СКУД. Возможность работы с данными УРВ для бухгалтерии;

 Интеграция с «1С» – автоматическая выгрузка актуальной базы данных из программных решений «1С» (Университет ПРОФ, Зарплата и Кадры) в ЭКС. При отчислении/увольнении пользователей в ЭКС происходит автоматическая блокировка идентификаторов на все объекты ОУ. При заселении в общежитие ЭКС автоматически открывает доступ в указанное общежитие, при выселении из общежитий блокировка идентификаторов происходит только в указанном общежитии, без блокировки в само ОУ;

 Белые списки идентификаторов (карт, брелоков, браслетов) – даѐт возможность автоматически блокировать несанкционированные идентификаторы, что позволяет полностью контролировать раздачу и активацию идентификаторов;

 Паркинг – возможность организации платных парковок на территории ОУ, где с помощью настроек можно задавать тарифные планы, как на отдельные дни, так и на абонементы. Позволяет сформировать «зелѐные списки», что даѐт возможность бесплатного проезда на территорию ОУ или паркинга определѐнным категориям лиц;

 Возможность прохода через СКУД по средствам мобильного приложения ЭКС, без участия физических идентификаторов;

• Удалённое управление СКУД – возможность полного управления СКУД удалённо, через web-кабинет, в том числе и снятие отчѐтов.

2. **Учѐба** – позволяет контролировать и анализировать успеваемость от конкретного студента до курса/специальности/факультета/ОУ. Студентов информировать в режиме онлайн об учебных процессах. Модуль состоит из следующих подразделов:

 Расписание – отображает в личном кабинете и мобильном приложении расписание пар, факультативов, секций (предмет, тема, место проведения, время, преподаватель). Возможность для ОУ, в режиме онлайн, корректировать расписание (замена предмета, темы, места, времени, преподавателя) с уведомлением студентов в виде рассылки. Так же, позволяет вносить дополнительную информацию в любую часть расписания, например, что необходимо с собой принести на тот или иной предмет и т.п.

 Журнал – табель оценок, но с возможностью внесения дополнительных примечаний. Студент может отслеживать свои оценки и примечания преподавателя. Администрация ОУ может видеть успеваемость студента, как в персонализированном виде по конкретному студенту, так и группы (группа, поток, курс, специальность, факультет и т.п.). Система позволяет строить аналитические графики и отчѐты успеваемости.

• Зачётная книга – электронный вариант зачётной книги, но с возможностью создания графиков сдачи экзаменов и пересдач, оповещения студентов о корректировках информации в режиме онлайн;

 Учебный план – детализация программы обучения студента (выгружается в ЭКС из  $\langle$ dC»).

3. **Обратная связь** – возможность оперативного обмена информацией между ОУ и студентами. Администрация ОУ (ректорат, факультеты, кафедры и т.п.) может отправлять студентам уведомления, новости, опросы, анкеты, заявки, для информирования студентов или аналитических срезов. Студенты имеют аналогичную администрации ОУ возможность обмена информацией между группой, потоком, курсом, факультетом и т.п., направлять администрации ОУ жалобы, предложения и т.п.

4. **Услуги** – позволяет администрации формировать услуги ОУ, а студенту их оплачивать через web-кабинет или мобильное приложение, например, такие как:

 Оплата проживания в общежитии – выстраивание нужной для ОУ калькуляции, т.е. с возможностью посуточной оплаты, семестровой, годовой и т.п.;

Оплата учѐбы, факультативов, семинаров, занятий и других образовательных услуг;

Оплата спортивных секций и инвентаря при аренде;

- Оплата паркинга и других абонементов;
- Оплата услуг партнёров ОУ (обучающие программы, билеты и т.п.);

• Возможность бронирования услуг ОУ пользователем (ОУ само даёт такую возможность, при необходимости, на определённые услуги).

5. Столовая – позволяет автоматизировать столовую/буфет ОУ, подключив следующие функции:

• Контроль учёта расхода блюд и денежных поступлений в кассу, не зависимо от формы расчёта (безналичными или наличными), что позволяет минимизировать финансовые потери на кассе и кухне. Формировать отчёты по питанию, поставках, остатках, денежных расчётах, можно как в режиме онлайн, так и на основании архивных данных. Возможность формировать статистику популярности блюд, даёт возможность исключить перерасход продуктов на непопулярные блюда;

• Электронное меню – даёт возможность пользователям, через web-кабинеты и мобильное приложение, удалённо видеть актуальное меню столовой в режиме онлайн, т.е. с учётом остатков блюл:

• Предзаказы – даёт возможность удалённо резервировать блюда из электронного меню (функция опциональна);

• Предоплата – даёт возможность удалённо оплачивать блюда из электронного меню (функция опциональна).

6. Общежитие - позволяет отслеживать актуальные данные по общежитиям, как администрации ОУ, так и проживающих студентов:

• Отображаемые данные для администрации ОУ: общее количество жилых помещений с указание количества койка-место в комнате; количество занятых/свободных комнат/мест в комнате; количество нежилых помещений с пометками функционала; комплектация общежития (инвентарь, техника, мебель и т.п.); данные оплат проживающих с указанием должников;

• Возможности для администрации ОУ и общежития: оперативное оповещение проживающих, в том числе в адресном режиме (на конкретную комнату); ручная блокировка/разблокировка идентификаторов СКУД без выгрузки данных из «1С»; построение статистики оплат, проживания в комнатах, пользование техническими помещениями (при установке считывателей в таких помещениях), нарушителей;

• Отображаемые данные для проживающих в общежитии: общее количество жилых помещений с разбивкой на занятые и свободные комнаты/места; карта общежития с указанием жилых и технических комнат:

• Возможности для проживающих в общежитии: оплата услуг общежития через личный кабинет или мобильное приложение (за проживание, коммунальные услуги (при наличии), техническими услугами общежития); заказ дополнительного инвентаря для проживания у администрации общежития; бронирование комнат/мест (опционально по желанию ОУ).

7. Библиотека – позволяет автоматизировать библиотеку ОУ, с помощью инструментов:

• Удалённый доступ к цифровому фонду библиотеки ОУ;

• Поиск необходимой литературы цифрового или печатного варианта через web-кабинет или мобильное приложение;

• Цифровой абонемент - удалённый заказ, автоматизированные получение и сдача;

• Статистика по цифровой и печатной литературе – данные о выданной литературе, наличии и долгах. Возможность снимать отчёты популярности литературы;

• Обратная связь с библиотекой - время получения/сдачи, срок, комментарии, рекомендации;

 Сквозной допуск (без дополнительной верификации) к учебным пособиям и материалам научных партнѐров ОУ.

#### **Разрабатываемые модули и функционал:**

• Рекламный модуль – позволяет ОУ на платной основе размещать рекламу партнёров в ЛК и мобильном приложении.

 Интернет-магазин – раздел в ЛК и мобильном приложении представляющий из себя платформу для продажи продукции ОУ и партнёров.

 Личный кабинет «Министерство» - позволяет контролировать и просматривать данные с нескольких подключенных к ЭКС ОУ.

#### **Монетизация системы и схемы работы с ОУ:**

Каждый модуль ЭКС имеет функционал монетизации, что даѐт Оператору зарабатывать на услугах системы, при этом, Оператор может предоставить ОУ такую же возможность, дополнительно мотивировав учебное заведение к сотрудничеству и его расширению (подключению полного пакета модулей). Также, возможность для ОУ дополнительно пополнять свой бюджет за счѐт ЭКС, положительно повлияет на продвижение системы на рынке среди других ОУ, за счѐт «сарафанного радио» среди них.

Работа Оператора с образовательными учреждениями строится по одной из двух схем – комплексное подключение (где подключается весь пакет софта), либо модульное (где ОУ выбирает необходимые ему модули и подключается только к ним).

Для понимания доходности проекта, руководствуясь опытом и статистикой пилотного университета, рассмотрим примерную схему работы Оператора с ОУ в 6 000 студентов (очников) и 1 000 сотрудников, при средней (подъѐмной) цене на тариф и **минимальных показателях** подключаемости к услугам.

#### **1. Модуль «Проходная»**

Тарифы и подключаемость в месяц:

1. Активация идентификаторов: карта – 150 руб/шт, брелок/браслет – 350 руб/шт.

Подключаемость (с учѐтом отсутствия рекламы и наличия банковских кампусных карт): карты – от 100 шт, брелоки/браслеты – от 60 шт.

2. Абонентская плата за услугу «Виртуальная карта» – 150 руб/мес.

Подключаемость: 40% студентов, что составляет – 2 400 чел.

3. Абонентская плата за услугу оповещения о посещении ОУ/общежития – 250 руб/мес.

Подключаемость: 8% представителей студентов, что составляет – 480 чел.

4. Абонентская плата паркинга – 3 000 руб/мес.

Подключаемость (при наличии перекрытой территории): 80%, что составляет при 80 парковочных мест – 64 шт.

5. Комиссия ОУ за пользование модулем «Проходная» – 20 000 руб.

Расход и прибыль:

1. Средняя себестоимость идентификаторов: карта – 16 руб/шт, браслет/брелок – 90 руб/шт. Комиссия ОУ: карта – 34 руб/шт, браслет/брелок – 50 руб/шт.

Прибыль Оператора карты: (150 – 16 – 34)\*100 = 10 000 руб.

Прибыль Оператора брелоки/браслеты: (350 – 90 – 60)\*60 = 12 000 руб.

2. Комиссия ОУ за услугу «Виртуальная карта» – 50 руб/шт.

Прибыль Оператора: (150 – 50)\*2 400 = 240 000 руб.

3. Комиссия ОУ за услугу оповещения о посещении – 50 руб/шт.

Прибыль Оператора: (250 – 50)\*480 = 96 000 руб.

4. Комиссия ОУ за паркинг – 2000 руб/шт.

Прибыль Оператора: (3 000 – 2 000)\*64 = 64 000 руб.

5. Прибыль Оператора с комиссии за пользование модулем «Проходная» – 20 000 руб.

Общая ежемесячная прибыль Оператора за услуги модуля «Проходная»: **442 000 руб.**

#### **2. Модуль «Учѐба»**

Тарифы и подключаемость в месяц:

1. Абонентская плата за услугу оповещения раздела «Расписание» – 150 руб/мес.

Подключаемость: 15% студентов, что составляет – 900 чел.

2. Абонентская плата за услугу оповещения раздела «Успеваемость» (журнал, зачѐтка) – 150 руб/мес.

Подключаемость: 10% представителей студентов, что составляет – 600 чел.

3. Абонентская плата за услугу оповещения посещения занятий – 50 руб/мес.

Подключаемость: 10% представителей студентов, что составляет – 600 чел.

Расход и прибыль:

1. Комиссия ОУ за услугу оповещения раздела «Расписание» – 50 руб/шт. Прибыль Оператора: (150-50)\*900 = 90 000 руб.

2. Комиссия ОУ за услугу оповещения раздела «Успеваемость» – 50 руб/шт.

Прибыль Оператора: (150-50)\*600 = 60 000 руб.

3. Комиссия ОУ за услугу оповещения посещения занятий – 0 руб/шт. Прибыль Оператора: 50\*600 = 30 000 руб.

Общая ежемесячная прибыль Оператора за услуги модуля «Учѐба»: **180 000 руб.**

#### **4. Модуль «Столовая»**

Тарифы и подключаемость в месяц:

1. Абонентская плата за услугу оповещения удалѐнного просмотра меню – 100 руб/мес. Подключаемость: 15% студентов и 6% сотрудников, что составляет – 960 чел.

2. Абонентская плата за услугу оповещения питания пользователя (чек) – 100 руб/мес.

Подключаемость: 5% представителей студентов, что составляет – 300 чел.

3. Комиссия ОУ за пользование модулем «Столовая» – 15 000 руб/мес.

Расход и прибыль:

1. Комиссия ОУ за услугу оповещения удалѐнного просмотра меню – 30 руб/шт. Прибыль Оператора: (100 – 30)\*960 = 67 200 руб.

2. Комиссия ОУ за услугу оповещения питания пользователя (чек) – 30 руб/шт. Прибыль Оператора: (100 – 30)\*300 = 21 000 руб.

3. Прибыль Оператора с комиссии за пользование модулем «Столовая» – 15 000 руб. Общая ежемесячная прибыль Оператора за услуги модуля «Столовая»: **103 200 руб.**

#### **4. Модуль «Общежитие»**

Тарифы и подключаемость в месяц:

1. Комиссия ОУ за пользование модулем «Общежитие» – 10 000 руб/мес.

Расход и прибыль:

1. Прибыль Оператора с комиссии за пользование модулем «Общежитие» – 10 000 руб. Общая ежемесячная прибыль Оператора за услуги модуля «Столовая»: **10 000 руб.**

#### **5. Модуль «Мобильное приложение»**

1. Мобильное приложение с кастомизацией под брендбук ОУ – 50 000 руб/мес.

Расходы и прибыль:

1. Комиссия Разработчику за обслуживание и обновление мобильного приложения – 40 000 руб.

Прибыль Оператора: 50 000 – 40 000 = 10 000 руб.

Общая ежемесячная прибыль Оператора за брендированное под ОУ мобильное приложение: **10 000 руб.**

#### **Итого, ежемесячный доход Оператора в одном ОУ составляет: 745 200 руб.**

#### **Прочие инструменты монетизации:**

Монетизация в остальных модулях, но рекомендуем эти инструменты оставить для ОУ:

 «Обратная связь» - платная возможность для партнѐров ОУ оповещать студентов и сотрудников об акциях, мероприятиях и т.п.

- «Услуги» комиссия с оборота денежных средств.
- «Столовая» комиссия с оборота денежных средств.

Также, есть вариант работы с ОУ по фиксированной оплате Оператору, т.е. в этом случае ОУ самостоятельно формирует тарифы, единолично получая из них прибыль, без отчислений Оператору. Оператор же со своей стороны назначает в ОУ ежемесячную фиксированную плату, к примеру, в размере **700 000** рублей за все модули. Тем самым, Оператор снимает с себя нагрузку по контролю подключаемости, формированию актуальных тарифов, анализ статистики и риски, стабильно получая назначенную сумму.

В случае, если ОУ выбирает схему с подключением отдельных модулей и фиксированную оплату за них, то в этом случае приблизительная ежемесячная платежи от ОУ Оператору:

Модуль «Проходная» – 400 000 руб/мес. Модуль «Столовая» – 100 000 руб/мес. Модуль «Учѐба» – 180 000 руб/мес. Модуль «Общежитие» – 30 000 руб/мес. Мобильное приложение – 50 000 руб/мес.

**Примечание:** при формировании цен фиксированных платежей Оператору ОУ в обоих вариантах (комплексном или модульном подключении) необходимо учитывать особенности ОУ (число студентов/сотрудников, регион пребывания ОУ, направление ОУ и т.п.).

#### **Стоимость системы и расходы на поддержку:**

Сам программно-аппаратный комплекс «Инновационный кампус» состоит из двух частей – серверной (коробка) и клиентской, где серверная часть приобретается Оператором единоразово, а клиентская часть оплачивается (единоразово) отдельно за каждое ОУ. Для удобства обе части делятся на модули, что даѐт возможность Оператору конфигурировать ЭКС исходя из своих потребностей и возможностей, но как правило серверная часть приобретается на все модули, а клиентскую уже можно устанавливать модульно, исходя из того, что в некоторых ОУ нет своей системы питания (столовых/буфетов), потому, модуль «Столовая» им будет не актуален.

#### **Технические данные по серверной части:**

 API (используемые технологии: Ruby on Rails, Nginx, Apache ActiveMQ): для WEBприложений; для мобильных приложений; для DESKTOP-приложения; для сторонних систем (банки, платежные системы, SMS провайдеры, 1С).

 Центральный процессинг (используемые технологии: Ruby on Rails, Nginx, Apache ActiveMQ).

База данных (mysql).

#### **Технические данные по клиентской части:**

 WEB-приложения (используемые технологии: React, Redux, Hocs, Hooks, Ramda / Ruby on Rails, Nginx, Apache ActiveMQ): личный кабинет студента; личный кабинет родителя студента; личный кабинет сотрудника учебного заведения; личный кабинет сотрудника поставщика питания; личный кабинет сотрудника администрации города; личный кабинет сотрудника оператора сервиса.

 DESKTOP-приложения: клиентское приложение для рабочего места сотрудника поставщика питания в столовой/буфете ОУ и бюро пропусков. Устанавливается на ПК на ОС Windows 7 (SP1) и выше (используемые технологии: C++, Qt, QML, XML, HTTP, UDP, WinAPI, многопоточность).

• Мобильные приложения: приложение для студентов и родителей на платформах iOS (Objective C) и Android (Java); приложение для сотрудника ОУ на платформах iOS (Swift) и Android (Java).

#### **Стоимость серверной части, клиентской части и сервисного обслуживания:**

#### **Серверная часть:**

- 1. Модуль «Проходная» 1 875 000 руб.
- 2. Модуль «Учѐба» 2 250 000 руб.
- 3. Модуль «Столовая» 2 125 000 руб.
- 4. Модуль «Общежитие» 1 690 000 руб.
- 5. Модуль «Услуги» 1 750 000 руб.

#### **Клиентская часть:**

- 1. Модуль «Проходная» 125 000 руб.
- 2. Модуль «Учѐба» 125 000 руб.
- 3. Модуль «Столовая» 125 000 руб.
- 4. Модуль «Общежитие» 125 000 руб.
- 5. Модуль «Услуги» 125 000 руб.
- 6. Кастомизация мобильного приложения под конкретное ОУ 125 000 руб.

#### **Стоимость сервисного обслуживания Разработчиком составляет 2 500 000 руб/год, куда входит:**

- Ежедневный мониторинг системы;
- Консультации Оператора;
- Третья линия технической поддержки;
- Обновление софта по общей ветке;
- Исправление или доработка функционала без корректировки архитектуры;

• Доработка функционала с корректировками архитектуры – 3 000 руб/час (заказывается отдельно).

Стоимость сервисного обслуживания может быть оплачена сразу за год, а также, с разбивкой по месяцам. Также, стоимость сервисного обслуживания распространяется на все ОУ подключенные в рамках серверной части (т.е. их может быть и 1, и 5, и 10, и более).

#### **Потребности Разработчика и предложение Инвестору:**

В данном случае, часть ЭКС уже находится в готовом состоянии и оттестирована на пилотном университете (ФГБОУ ВО «Новосибирский ГАУ»), но для выпуска продукта на рынок и его коммертизации, необходимо доработать следующие модули и функционал, такие как:

• Модуль «Учёба» и интеграция в него «1С: Университет ПРОФ»;

 Доработка раздела «Паркинг» в модуле «Проходная» и интеграция «Виртуальной карты»;

- Доработка модуля «Общежитие»;
- Доработка модуля «Услуги»;
- Интеграция ЭКС с ЭБС ОУ без дополнительной верификации пользователя.

Итоговая стоимость доработки вышеперечисленных модулей и функционала составляет **2 500 000 руб.** единовременно и период до 4 месяцев. После чего, серверная часть будет готова к продвижению на рынке.

#### **Предложение Инвестору:**

В случае, заключения соглашения с Инвестором на финансовую помощь в доработке ЭКС, Разработчик обязуется передать Инвестору готовую серверную часть (коробку) бесплатно, плюс к этому, клиентскую часть на первое подключенное ОУ. А начиная со второго ОУ, закупаются только модули клиентской части, что может быть сделано и за счѐт самого ОУ. Тем самым, Инвестор получает готовый бизнес в качестве Оператора ЭКС в ОУ.

Дальнейшие «коробки» и клиентскую часть Инвестор может перепродавать со своей наценкой согласованной с Разработчиком (чтобы избежать конфликта интересов, в случае обращения конечного Покупателя в адрес Разработчика).

#### **Схема работы в качестве Оператора:**

После получения Инвестором доработанного ПАК «Инновационный кампус», можно приступать к работе с ОУ в качестве Оператора, и демонстрировать ЭКС другим потенциальным Покупателям решения. Непосредственно с ОУ Оператор может работать по следующим схемам:

**Дилерская** – предусматривает внедрение и дальнейшую работу с ОУ силами и средствами только Оператора, где Разработчик производит обучение персонала Оператора, предоставляет всю необходимую документацию для работы с ОУ (примеры договоров, мануалы и т.п.), а также, третью линию технической поддержки в рамках поддержки и сервисного обслуживания Разработчиком.

**Аутсорсинг** – внедрение и дальнейшую работу с ОУ Оператор производит с полным или частичным привлечением ресурсов Разработчика.

#### **Описание дилерской схемы работы Оператора:**

Оператор заключает с ОУ сублицензионный договор и проводит обучение персонала у Разработчика (можно удалѐнно), и в дальнейшем самостоятельно производит внедрение продукта в ОУ и всю операционную деятельность, в которую входит: обучение персонала ОУ

по работе с ЭКС, формирование тарифов на платные услуги (монетизация), продажа своих услуг и идентификаторов, вторая линия технической поддержки.

#### **Рекомендуемый состав персонала Оператора для работы ЭКС:**

**1. Менеджер по развитию.** Функции: Активный поиск клиентов; Работа с потенциальными клиентами (руководство ОУ, администраторы ОУ, профильные ведомства (министерства, управления, департаменты), региональная администрация); Заключение договоров; Сопровождение договора до момента внедрения; Организация поставки необходимого оборудования.

**2. Менеджер по внедрению** (из расчета внедрение одного ОУ – до 2-х месяцев). Функции: Курирование процесса внедрения ЭКС в ОУ от заключенного договора до 100% запуска всех модулей; Работа с возражениями на этапе внедрения; Обучение персонала ОУ работе с ЭКС.

**3. Аккаунт-менеджер** (из расчета до 5-ти ОУ на одного человека). Функции: Полное сопровождение работы Оператора с ОУ; Решение оперативных вопросов при взаимодействии с ОУ; Достижение максимального результата от взаимодействия с ОУ (максимальное внедрение все сервисов ЭКС, максимально полный охват аудитории, максимальная доходность); Взаимодействие с Разработчиком.

**4. Консультант второй линии технической поддержки ОУ** (из расчета до 14 ОУ на одного человека). Удаленная поддержка ОУ в работе с ЭКС (только для сотрудников ОУ); Консультации; Сверки; Прием запросов на корректировку транзакций по монетизации.

**Примечание:** Первая линия технической поддержки (для студентов), на этапе внедрения, организовывается в самом ОУ (как правило, за это отвечает Отдел по молодѐжной политике и связям).

#### **Опционально:**

**5. Сервисный инженер** (в случае, наличия договорѐнностей с ОУ по обслуживанию вспомогательного оборудования). Функции: Технический контроль внедрений; Техническое обслуживание вспомогательного оборудования (СКУД, СКС, ТСО и пр.).

**6. Специалист расчетной группы**. Функции: Работа по документам и взаиморасчетам с ОУ.

**7. HR-специалист**. Работа с кадрами.

**8. Управляющий**. Функции: Общее управление подразделением; Формирование положительного образа Оператора на рынке; Взаимодействие с партнерами.

Выше приведѐн рекомендуемый состав персонала для работы от 4-х и более ОУ со средней численностью сотрудников ОУ от 500 человек и студентов от 4 000 человек. При работе с одним ОУ достаточно будет менеджера по развитию и менеджера по внедрению с дальнейшими функциями аккаунт-менеджера. При количестве 2-3 ОУ в штат добавляется консультант второй линии технической поддержки, а функционал аккаунт-менеджера можно разделить между менеджерами по развитию и внедрению. Ниже, в качестве примера, приведено рекомендуемое штатное расписание с нагрузкой в один ОУ:

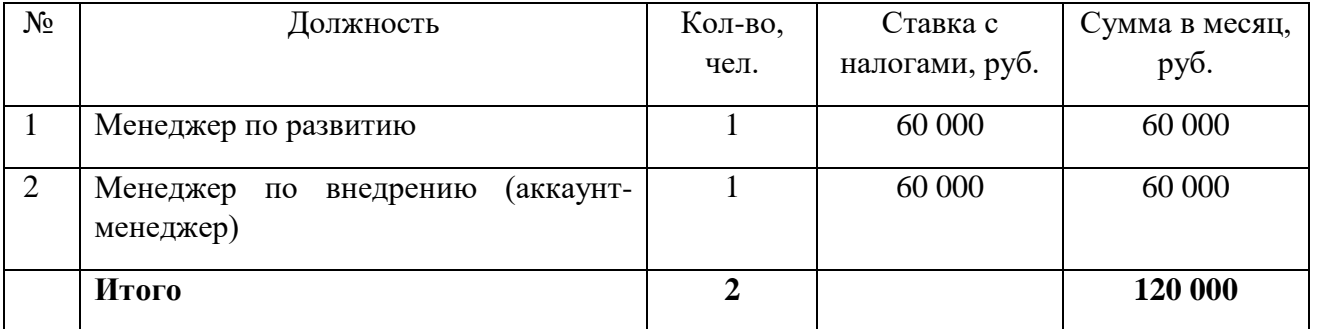

#### Штатное расписание с нагрузкой 2-3 ОУ:

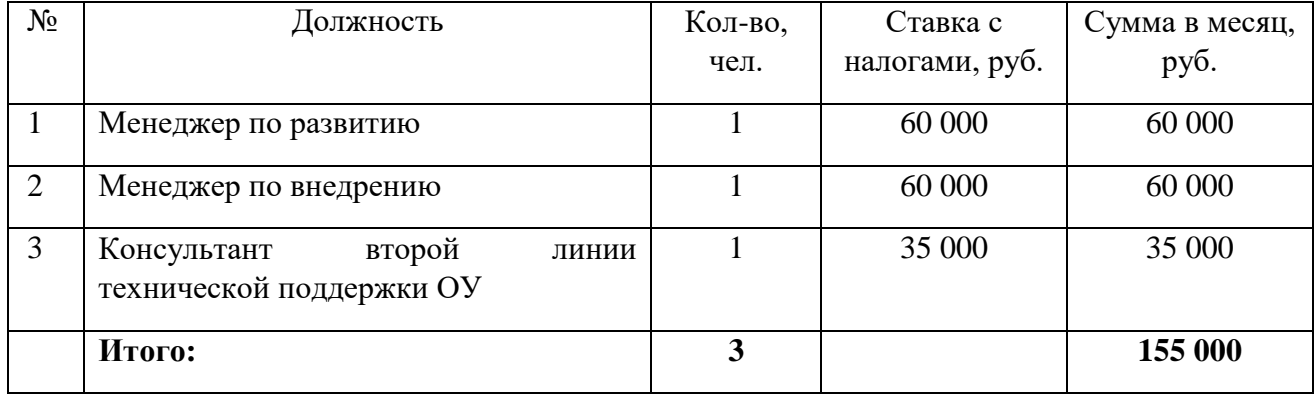

Если взять за основу данные из раздела «Монетизация системы и схемы работы с ОУ», где при минимальных показателях доход Оператора с одного ОУ составляет – 745 200 руб/мес, но для удобства, в уравнении применим ежемесячную фиксированную абонентскую плату со стороны ОУ Оператору, в размере – 700 000 рублей.

Ежемесячный расход на сервисное обслуживание Разработчиком ЭКС – 208 333 рублей (2 500 000 руб/год).

Ежемесячный расход на зарплатный фонд 2-х сотрудников Оператора – 120 000 рублей.

Итого, ежемесячная прибыль с одного ОУ: 700 000 – 208 333 – 120 000 = **371 667 рублей.** Итого, ежемесячная прибыль с двух ОУ: 700 000\*2 – 208 333 – 155 000 = **1 036 667 рублей.** Итого, ежемесячная прибыль с трѐх ОУ: 700 000\*3 2 – 208 333 – 155 000 = **1 736 667 рублей.**

Ниже приведена таблица окупаемости с учѐтом, что внедрение ЭКС в одно ОУ занимает до 2 месяцев. Адаптация (т.е. подключаемость пользователей к услугам ОУ и Оператора), так же, может занимать до 2 месяцев.

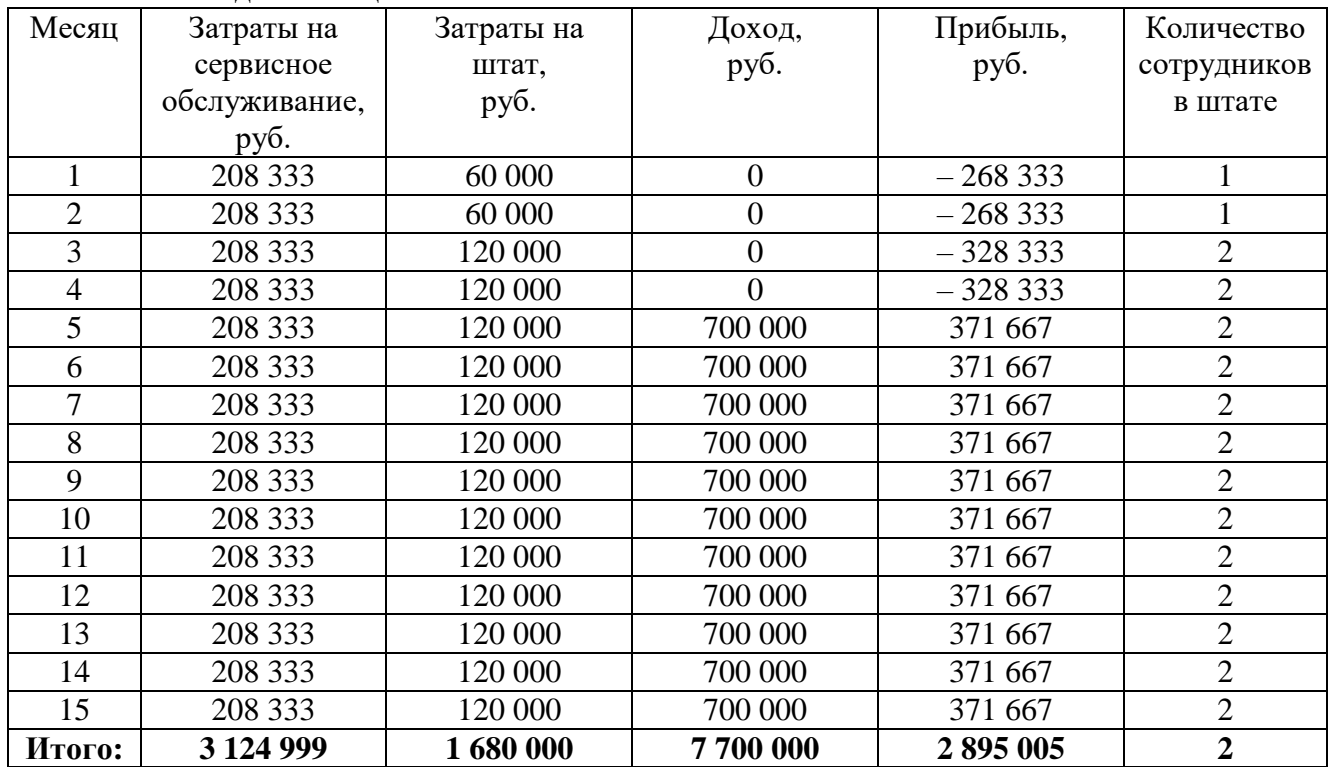

Соответственно, при наличии даже одного ОУ полная окупаемость инвестиций в 2 500 000 рублей происходит за 15 месяцев, при условии фиксированной оплаты со стороны ОУ. В случае условий сублицензионного договора с ОУ, где Оператор получает доход от тарифов на услуги, срок окупаемости может быть раньше, т.к. в разделе «Монетизация системы и схемы работы с ОУ» приведены минимальные показатели.

#### Описание схемы работы Оператора с аутсорсингом:

В этом случае взаимоотношения Оператора с ОУ проходят по описанной выше дилерской схеме, но без привлечения себе в штат собственных сотрудников, весь функционал (или часть его) по внедрению и дальнейшей поддержке забирает на себя Разработчик, действуя от лица Оператора. Стоимость услуг определяется индивидуально, исходя из объёмов и характеристик OV.

Учитывая, что на рынке отсутствуют продукты подобной инфраструктурной сложности и возможности встраиваться в потребности любого ОУ, то даже при негативном прогнозе, после запуска ЭКС и её монетизации в одном ОУ, в течение одного календарного года Оператор гарантированно может подключить ещё минимум 1-2 ОУ, что значительно ускорит период окупаемости инвестиций.

#### Схема работы в качестве Представителя:

Кроме того, Инвестор вправе не ограничиваться только операционным видом деятельности (быть в роли Оператора) в рамках полученных серверной и клиентской частей в счёт инвестиций, но может и перепродавать решение другим потенциальным Операторам, выступая в роли Агента, Дистрибьютора или Дилера. При продаже с Покупателем заключается два договора: лицензионный договор на серверную часть с доп.соглашением на клиентскую часть (их может быть несколько, по количеству ОУ) и договор на сервисное обслуживание.

Агент  $\mathcal{L}_{\text{max}}$ Инвестор производит поиск потенциальных Покупателей, ПРОВОЛИТ предварительные переговоры о намерениях покупки ЭКС, после чего, передаёт Покупателя Разработчику, при состоявшейся сделки Разработчик перечисляет Агенту вознаграждение. В данном случае, Агент может продать только серверную и клиентскую часть (на неограниченное количество ОУ). Договор на сервисное обслуживание Покупатель заключает только с Разработчиком, т.к. по лицензионному договору все риски несёт Разработчик.

Дистрибьютор - все переговорные процессы, заключение договоров и дальнейшую продажу Инвестор производит самостоятельно, своими средствами и силами, после чего Разработчик продаёт Инвестору лицензию с целью дальнейшей перепродажи через Инвестора конечному Покупателю. В этом случае Инвестор может заключать договор на сервисное обслуживание с Покупателем от своего лица.

В качестве предложения: Инвестор может изначально остановиться на одной из схем продаж, либо чередовать в зависимости от Покупателей. В данном случае Разработчик не ограничивает варианты сотрудничества.

#### **Заключение:**

Итого, инвестировав 2 500 000 рублей единоразово, Инвестор получает продукт стоимостью 9 690 000 рублей (серверная часть) и 750 000 рублей (по 125 000 рублей за каждый модуль в клиентской части), где 4-х кратная разница между инвестициями и себестоимостью, самая по себе, «отбивает» вложения. Более того, готовое решение Инвестор может перепродавать на рынке другим Операторам с наценкой от 30%.

В качестве потенциальных покупателей могут быть не только министерства и ведомства с прикреплѐнными к ним ОУ, а также, администрации регионов, госкорпорации с подшефными ОУ, банки с кампусными проектами, и другие организации и лица с планами «готового бизнеса». Параллельно с этим, Инвестор имея первую переданную «коробку» может самостоятельно устанавливать ЭКС в ОУ, в качестве собственного продукта, получая с каждого образовательного учреждения, со средним количеством 6 000 студентов, от 500 000 -700 000 рублей ежемесячно.

#### **На этом, спасибо за внимание! Надеюсь на долгосрочное сотрудничество!**

*С уважением, Евгений Хомколов +7 (913) 461-89-53 e-homkolov@ya.ru*